## NW Solutions (M) Sdn Bhd

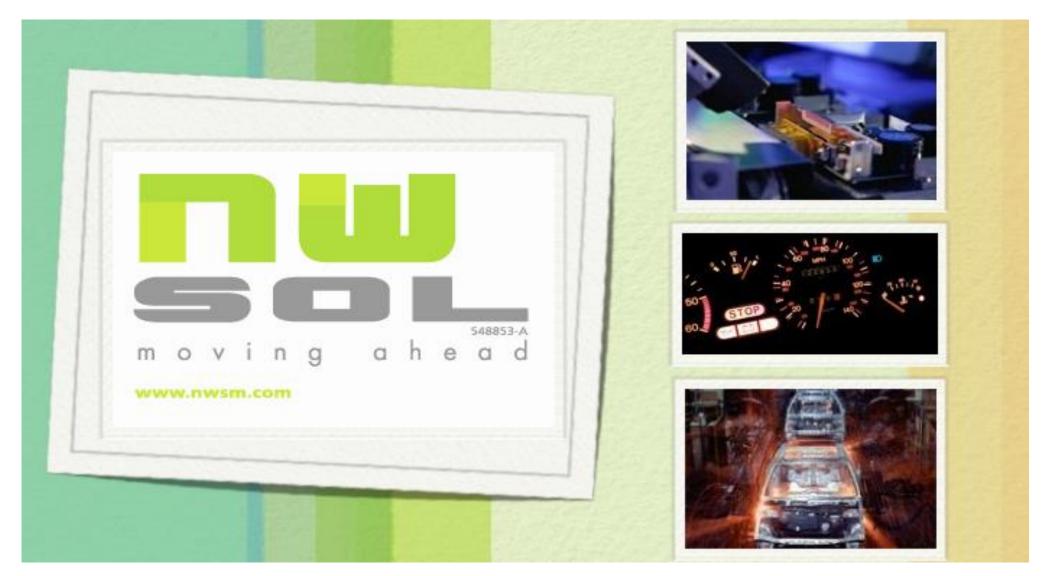

We improve our customers' competitive edge

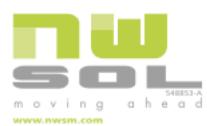

# Help Desk – User Manual

- Login Screen
- Home
- Support Request Section
  - Create New Ticket
  - View Existing Ticket
  - Close Ticket
  - Reopen Closed Ticket

#### Login Screen

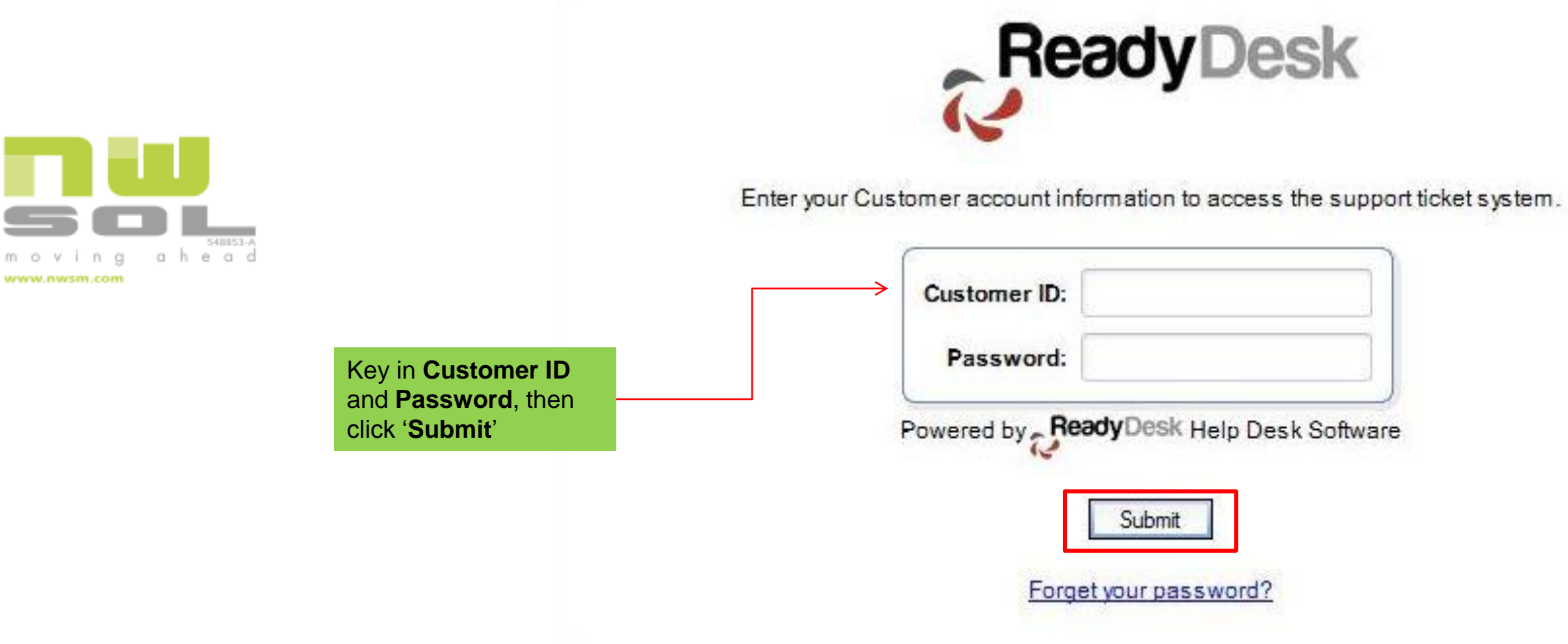

m o

#### Home

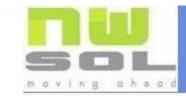

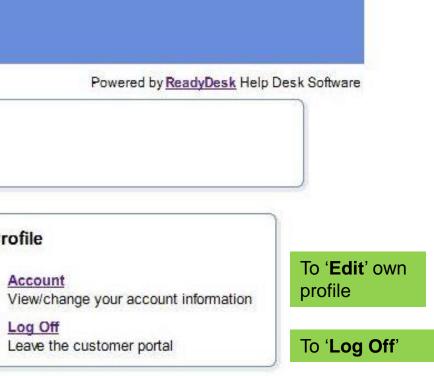

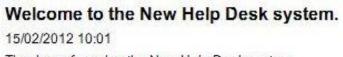

Thank you for using the New Help Desk system.

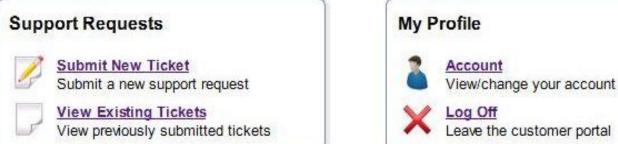

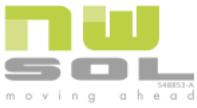

www.nwsm.com

#### **Create New Ticket**

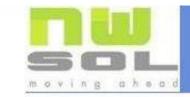

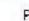

Welcome to the New Help Desk system. 15/02/2012 10:01 Thank you for using the New Help Desk system.

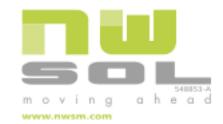

#### Support Requests

Click Submit New Ticket to create a new ticket

Submit New Ticket Submit a new support request

1

View Existing Tickets View previously submitted tickets

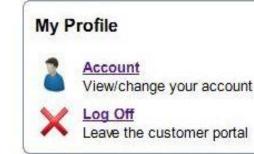

Powered by ReadyDesk Help Desk Software

View/change your account information

#### Create New Ticket (cont...)

|             | Ho                                     | me > Submit New Ticket                                |   |           |         | Po    | wered by   | y <u>Read</u> y | vDesk Help Desk Software      |
|-------------|----------------------------------------|-------------------------------------------------------|---|-----------|---------|-------|------------|-----------------|-------------------------------|
|             | Customer ID:<br>* Name:<br>* Phone:    | Demo 0123456789 demo.1@democom.my - Select th 'Catego | - |           |         |       |            |                 | Related Support Articles None |
| nd<br>f the | * Priority:<br>* Module:<br>* Subject: | Support<br>Installation<br>Enhancement                | 3 | ×, x, ≣ ≣ | ≣ (k (k | i≡ I≡ | <u>A</u> 0 | 8               |                               |

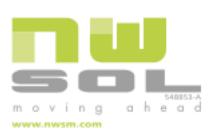

Type in **Subjec** Summ (detail new tic

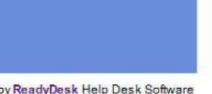

Create New Ticket (cont...)

[Continue from previous page..]

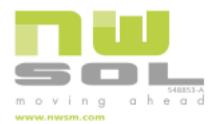

| Attachment 1:       | Browse No file selected. |  |
|---------------------|--------------------------|--|
| Attachment 2:       | Browse No file selected. |  |
| Attachment 3:       | Browse No file selected. |  |
| Attachment 4:       | Browse No file selected. |  |
| fotal Size Limit: 5 | MB                       |  |

Cancel Submit

## Create New Ticket (cont...)

moving ahead

user

www.nwsm.com

| movi                                                                     |                                                                                                    |                          |                                         |
|--------------------------------------------------------------------------|----------------------------------------------------------------------------------------------------|--------------------------|-----------------------------------------|
|                                                                          |                                                                                                    |                          | Powered by ReadyDesk Help Desk So       |
| Home >                                                                   | View Existing Tickets > Ticket Details                                                                                                    |                          |                                         |
|                                                                          | Date Opened: 04/03/2015 12:28:51                                                                                                    | Customer ID:             | TEST001                                 |
|                                                                          | Ticket ID: 918                                                                                                    | Company:                 | Test Company                            |
| Click <b>Home</b> to go back                                             | Source: Web Ticketing System                                                                                                    | * Name:                  | Demo                                    |
| to the Main Screen                                                       | Category: Support                                                                                                    | * Phone:                 | 0123456789                              |
|                                                                          | Sub-Category: GST                                                                                                    | * Email:                 | demo.1@democom.my                       |
|                                                                          | Status: Open  Priority: 2 - High  Severity Level: 2 - High                                                                                                    | Module:                  | GST                                     |
|                                                                          | Subject: Tax Code Error<br>Summary: Hi NW,<br>Could you take a look at the file attached for tax<br>Thank you.<br>History<br>Date: 04/03/2015 12:35:27 Status: Open Updated |                          | ah <b>Updated From</b> : Tech Interface |
| ssage shown that<br>ticket has been<br>eived by NW<br>utions Sdn Bhd and | Date: 04/03/2015 12:36:49 Status: Open Updated<br>This is to confirm that we have received the ticket and wi                                                                | By: technician norman.se | ah Updated From: Tech Interface         |

### View Existing Ticket

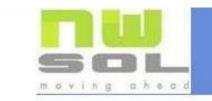

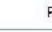

Welcome to the New Help Desk system. 15/02/2012 10:01

Thank you for using the New Help Desk system.

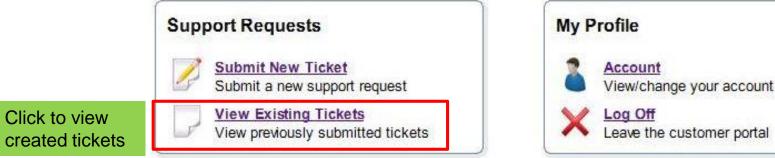

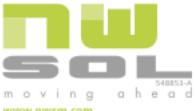

www.nwsm.com

Powered by ReadyDesk Help Desk Software

View/change your account information

# View Existing Ticket (cont...)

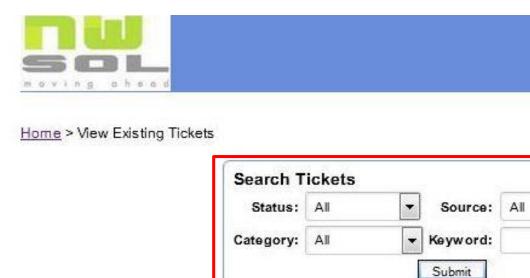

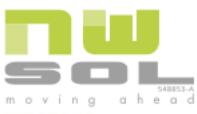

www.nwsm.com

|                | Date Opened         | Ticket ID | Subject        | Source               | Category | Status |
|----------------|---------------------|-----------|----------------|----------------------|----------|--------|
| Click to view  | 04/03/2015 12:28:51 | 918       | Tax Code Error | Web Ticketing System | Support  | Open   |
| ticket details | 25/02/2015 14:24:48 | 916       | GST TEST       | Web Ticketing System | Error    | Closed |
|                | 25/02/2015 10:51:05 | 913       | Test           | Web Ticketing System | Error    | Closed |
|                | 19/12/2014 12:36:32 | 863       | test           | Web Ticketing System | Error    | Closed |
|                | 08/04/2014 16:29:29 | 616       | test           | Web Ticketing System | Support  | Closed |
|                | 06/01/2014 16:40:54 | 554       | test           | Web Ticketing System | Error    | Closed |

#### Displaying Items 1 - 6 of 6

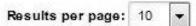

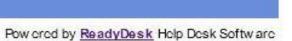

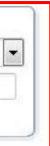

#### Search ticket by:

- a) Status
- b) Category
- c) Keyword

# View Existing Ticket (cont...)

|                          | Date Opened: 04/03/2015 12:28:51                           | Customer ID:                                  | TEST001                         |
|--------------------------|------------------------------------------------------------|-----------------------------------------------|---------------------------------|
|                          | Ticket ID: 918                                             | Company:                                      | Test Company                    |
|                          | Source: Web Ticketing System                               | * Name:                                       | Domo                            |
|                          | Category: Support                                          | * Phone:                                      | 0123456789                      |
|                          | Sub-Category: GST                                          | * Em all:                                     | demo.1@democom.my               |
|                          | Status: Open                                               |                                               |                                 |
|                          | * Priority: 2 - High                                       |                                               |                                 |
|                          | Severity Level: 2 - High                                   | Module:                                       | GST                             |
|                          | Subject: Tax Code Error                                    |                                               |                                 |
| 548153-A                 | Summary: Hi NW,                                            |                                               |                                 |
| ng ahead<br>n.com        | Could you take a look at the file attached for ta          | ax code error.                                |                                 |
| I - SAFIT                | Thank you.                                                 |                                               |                                 |
|                          | History                                                    |                                               |                                 |
|                          |                                                            |                                               | 1                               |
| All the correspondence's | Date: 04/03/2015 12:35:27 Status: Open Updated             | By: technician norman.sc                      | ah Updated From: Tech Interface |
| History are shown here   | Date: 04/03/2015 12:36:49 Status: Open Updated             | Bv: technician norman.sc                      | ah Updated From: Tech Interface |
|                          | This is to confirm that w c have received the ticket and w |                                               |                                 |
|                          |                                                            |                                               |                                 |
|                          | Add Response                                               |                                               |                                 |
|                          |                                                            |                                               |                                 |
|                          | 🐰 🐘 🐘 κρ κγ Α 🏄 2 💌 Β Ζ 🖳                                  | $ABC \times_{2} x^{2} \equiv \exists \exists$ | 伊伊旧日 🛆 🗘 🚷                      |
|                          |                                                            |                                               |                                 |
|                          |                                                            |                                               |                                 |
|                          | Type here to reply (A<br>the ticket                        | ad Response) t                                | 0                               |
|                          |                                                            |                                               |                                 |

View Existing Ticket (cont...)

[Continue from previous page..]

| Attachments                                         |                                                                                                    |
|-----------------------------------------------------|----------------------------------------------------------------------------------------------------|
|                                                     | No Existing Attachments                                                                                                    |
| Attachment 1:                                       | Browse No file selected.                                                                                                    |
| Attachment 2:                                       | Browse No file selected.                                                                                                    |
| Attachment 3:                                       | Browse No file selected.                                                                                                    |
| Attachment 4:                                       | Browse No file selected.                                                                                                    |
| Total Size Limit:                                   | 5 MB                                                                                                    |
|                                                     | < Back Close Ticket Submit                                                                                                    |
| <ol> <li>Click 'Click</li> <li>Click 'Su</li> </ol> | <b>ck</b> ' to return to the main screen.<br><b>DSE Ticket</b> ' to close the ticket.<br><b>bmit</b> ' if any ' <i>Response</i> ' or ' <i>Attachments</i> '<br>en added. |

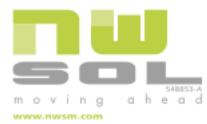

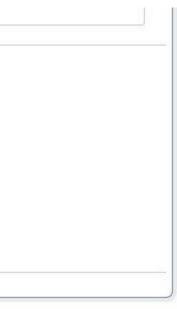

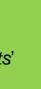

#### **Close Ticket**

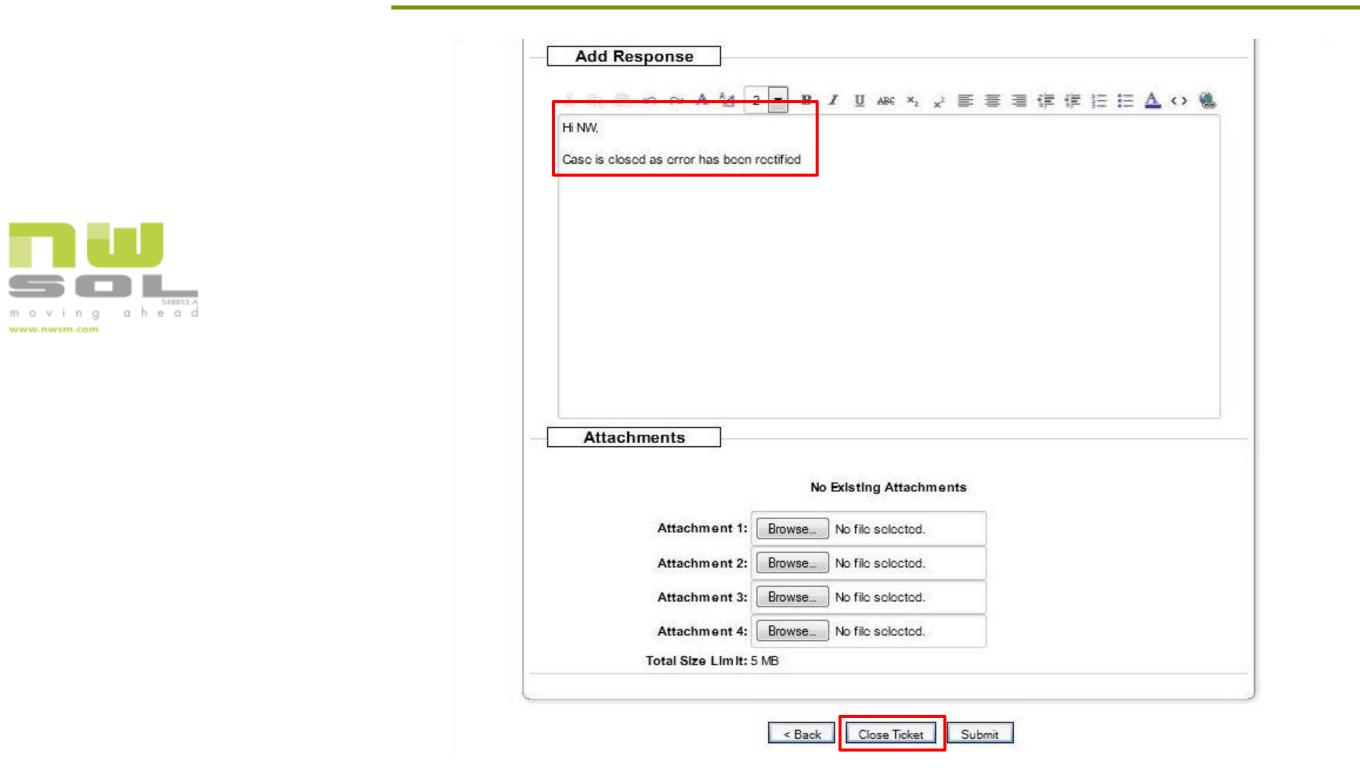

# Close Ticket (cont...)

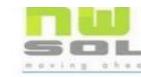

Hon

|                                                                                                    |                            | Pow crod by ReadyDes                                                                                                    | k Holp Dosk Softwa                                                                                                    |
|----------------------------------------------------------------------------------------------------|----------------------------|----------------------------------------------------------------------------------------------------|----------------------------------------------------------------------------------------------------|
| <u>View Existing Tickets</u> > Ticket Details                                                                   |                            |                                                                                                    | a 73                                                                                                    |
| Your ticke                                                                                                    | t has been closed          |                                                                                                    |                                                                                                    |
| Date Opened: 04/03/2015 12:28:51                                                                                | Customer ID:               | TEST001                                                                                                    |                                                                                                    |
| Ticket ID: 918                                                                                                  | Company:                   | Tost Company                                                                                                    |                                                                                                    |
| Source: Web Ticketing System                                                                                    | * Name:                    | Domo                                                                                                    |                                                                                                    |
| Category: Support                                                                                               | * Phone:                   | 0123456789                                                                                                    |                                                                                                    |
| Sub-Category; GST                                                                                               | * Em all:                  | demo.1@democom.my                                                                                                    | 1 I                                                                                                    |
| Status: Closed                                                                                                  |                            |                                                                                                    | -                                                                                                    |
| * Priority: 2 - High                                                                                            |                            |                                                                                                    |                                                                                                    |
| Severity Level: 2 - High                                                                                        | Module:                    | GST                                                                                                    |                                                                                                    |
| Subject: Tax Code Error<br>Immary: Hi NW,<br>Could you take a look at the file attached for tax o<br>Thank you. | ode error.                 |                                                                                                    |                                                                                                    |
| History                                                                                                    |                            |                                                                                                    | <b>1</b>                                                                                                    |
|                                                                                                    |                            | Updated From: Tech Inter                                                                                                    | and the second second se |
| Date: 04/03/2015 12:35:27 Status: Open Updated B                                                                | y: technician norman.scah  |                                                                                                    |                                                                                                    |
| Date: 04/03/2015 12:35:27 Status: Open Updated B<br>Date: 04/03/2015 12:36:49 Status: Open Updated B            |                            | Updated From: Tech Inter                                                                                                    | rface                                                                                                    |
|                                                                                                    | ly: technician norman.seah | Contraction and the contract of the contract of the contract o | fface                                                                                                    |

Case is closed as error has been rectifie

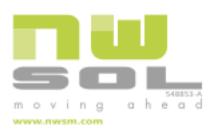

| Are you sure you want to close this ticket? |
|---------------------------------------------|
|                                             |
|                                             |
|                                             |

# Reopen Ticket

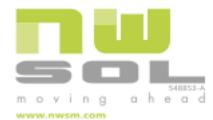

| Date Opened:                                                                                                    | 04/03/2015 12:2                                                          | 28:51                                                                   | Customer ID                                            | TEST001                         |                |   |
|----------------------------------------------------------------------------------------------------|--------------------------------------------------------------------------|-------------------------------------------------------------------------|--------------------------------------------------------|---------------------------------|----------------|---|
| Ticket ID:                                                                                                    | 918                                                                      |                                                                         | Company                                                | Tost Company                    |                |   |
| Source:                                                                                                    | Web Ticketing S                                                          | System                                                                  | * Nam e                                                | Domo                            |                |   |
| Category:                                                                                                    | Support                                                                  |                                                                         | * Phone                                                | 0123456789                      |                |   |
| Sub-Category:                                                                                                    | GST                                                                      |                                                                         | * Em all                                               | demo.1@demod                    | com.my         |   |
| Status:                                                                                                    | Closed                                                                   |                                                                         |                                                        |                                 |                |   |
| * Priority:                                                                                                    | 2 - High                                                                 |                                                                         |                                                        |                                 |                |   |
| Severity Level:                                                                                                    | 2 - High                                                                 |                                                                         | Module                                                 | GST                             |                |   |
|                                                                                                    |                                                                          |                                                                         |                                                        |                                 |                |   |
| History<br>Date: 04/03/2015 12:3                                                                                                    | 5:27 Status: (                                                           | Opon Updated By:                                                        | technician norman.seah                                 | Updated From:                   | Tech Interface | ſ |
| Date: 04/03/2015 12:3<br>Date: 04/03/2015 12:3                                                                                            | 6:49 Status: (                                                           | Opon Updated By:                                                        | technician norman.scah                                 | Updated From:                   |                |   |
| Date: 04/03/2015 12:3<br>Date: 04/03/2015 12:3<br>This is to confirm that w                                                               | 6:49 Status: (<br>c have received                                        | Opon Updated By:<br>I the ticket and will be                            | technician norman.seah<br>reverting to you with the se | Updated From:<br>plutions soon. | Toch Interface |   |
| Date: 04/03/2015 12:3<br>Date: 04/03/2015 12:3<br>This is to confirm that w<br>Date: 04/03/2015 12:5                                      | 6:49 Status: (<br>c have received                                        | Opon Updated By:<br>I the ticket and will be                            | technician norman.seah<br>reverting to you with the se | Updated From:                   | Toch Interface |   |
| Date: 04/03/2015 12:3<br>Date: 04/03/2015 12:3<br>This is to confirm that w<br>Date: 04/03/2015 12:5<br>Hi NW,                            | 6:49 Status: (<br>o have received<br>5:54 Status: (                      | Open Updated By:<br>I the ticket and will be<br>Closed Updated By:      | technician norman.seah<br>reverting to you with the se | Updated From:<br>plutions soon. | Toch Interface |   |
| Date: 04/03/2015 12:3<br>Date: 04/03/2015 12:3<br>This is to confirm that w<br>Date: 04/03/2015 12:5<br>Hi NW,                            | 6:49 Status: (<br>c have received<br>5:54 Status: (<br>has been rectifie | Open Updated By:<br>I the ticket and will be<br>Closed Updated By:      | technician norman.seah<br>reverting to you with the se | Updated From:<br>plutions soon. | Toch Interface |   |
| Date: 04/03/2015 12:3<br>Date: 04/03/2015 12:3<br>This is to confirm that w<br>Date: 04/03/2015 12:5<br>Hi NW,<br>Case is closed as error | 6:49 Status: (<br>c have received<br>5:54 Status: (<br>has been rectifie | Open Updated By:<br>I the ticket and will be<br>Closed Updated By:<br>e | technician norman.seah<br>reverting to you with the se | Updated From:<br>plutions soon. | Toch Interface |   |

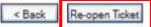

as shown.

Click the 'Re-open Ticket'

# Reopen Ticket (cont...)

|                                           |                                                                                                    |                                             | Pow crod by R                                   | <u>leadyDesk</u> Holp | Desk So |
|-------------------------------------------|----------------------------------------------------------------------------------------------------|---------------------------------------------|-------------------------------------------------|-----------------------|---------|
|                                           | <u>Home &gt; View Existing Tickets</u> > Ticket Details                                                                                                    |                                             |                                                 | 87                    | 9       |
|                                           | Your ticket has been re-op                                                                                                    | pened                                       |                                                 |                       |         |
|                                           | Date Opened: 04/03/2015 12:28:51 Cust                                                                                                    | tomer ID: 1                                 | TEST001                                         |                       |         |
|                                           | Ticket ID: 918 C                                                                                                    | Company:                                    | Test Company                                    |                       |         |
|                                           | Source: Web Ticketing System                                                                                                    | * Nam e :                                   | Domo                                            |                       |         |
| you sure you want to re-open this ticket? | Category: Support                                                                                                    | * Phone:                                    | 0123456789                                      |                       |         |
|                                           | Sub-Category: GST                                                                                                    | * Em all:                                   | demo.1@demoi                                    | commy                 |         |
| OK Cancel                                 | Status: Open                                                                                                    |                                             |                                                 |                       |         |
|                                           | * Priority: 2 - High                                                                                                    |                                             |                                                 |                       |         |
|                                           | Severity Level: 2 - High                                                                                                    | Module:                                     | GST                                             |                       |         |
|                                           | Subject: Tax Code Error<br>Summary: Hi NW,<br>Could you take a look at the file attached for tax code error.                                                                                                    |                                             |                                                 |                       |         |
|                                           | Subject: Tax Code Error<br>Summary: Hi NW,                                                                                                    |                                             |                                                 |                       |         |
|                                           | Subject: Tax Code Error<br>Summary: Hi NW,<br>Could you take a look at the file attached for tax code error.                                                                                                    |                                             |                                                 |                       |         |
|                                           | Subject: Tax Code Error<br>Summary: Hi NW,<br>Could you take a look at the file attached for tax code error.<br>Thank you.                                                                                                    |                                             |                                                 | Toch Interface        |         |
|                                           | Subject: Tax Code Error<br>Summary: Hi NW,<br>Could you take a look at the file attached for tax code error.<br>Thank you.<br>History                                                                                                    | nan.scah Uj                                 | pdated From :                                   |                       | •       |
|                                           | Subject: Tax Code Error<br>Summary: Hi NW,<br>Could you take a look at the file attached for tax code error.<br>Thank you.<br>History<br>Date: 04/03/2015 12:35:27 Status: Open Updated By: technician norm                                                                                                    | nan.scah Uj<br>nan.scah Uj                  | pdated From :<br>pdated From :                  |                       |         |
|                                           | Subject: Tax Code Error         Summary: Hi NW,         Could you take a look at the file attached for tax code error.         Thank you.         History         Date: 04/03/2015 12:35:27         Status: Open       Updated By: technician norm         Date: 04/03/2015 12:36:49       Status: Open       Updated By: technician norm                                                                                                | nan.scah Uj<br>nan.scah Uj<br>with the solu | pdated From :<br>pdated From :                  | Tech Interface        |         |
|                                           | Subject: Tax Code Error         Summary: Hi NW,         Could you take a look at the file attached for tax code error.         Thank you.         History         Date: 04/03/2015 12:35:27         Status: Open       Updated By: technician norm         This is to confirm that we have received the ticket and will be reverting to you we         Date: 04/03/2015 12:35:54         Status: Closed       Updated By: customer TESTO | nan.scah Uj<br>nan.scah Uj<br>with the solu | pdated From :<br>Ipdated From :<br>utions soon. | Tech Interface        | System  |

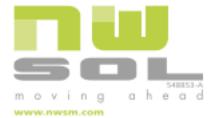